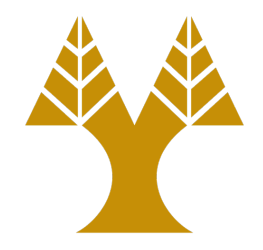

#### CS451 – Software Analysis

#### Lecture 18 **Low Level Virtual Machine (LLVM)**

Elias Athanasopoulos elathan@cs.ucy.ac.cy

### LLVM

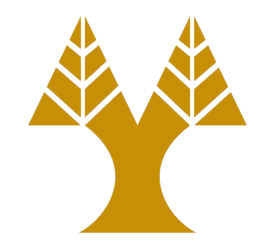

- Started in December 2000 as a set of reusable libraries with a well-defined interface
- Main motivation was to replace special-purpose tools
	- Difficult to reuse the parser of an existing compiler (e.g., GCC) for doing other tasks like static analysis
- Little code sharing between different compilers and programming languages
	- Everybody was *reinventing the wheel*
- LLVM is now one of the very well-established compiler frameworks
	- Used for many other analysis tasks

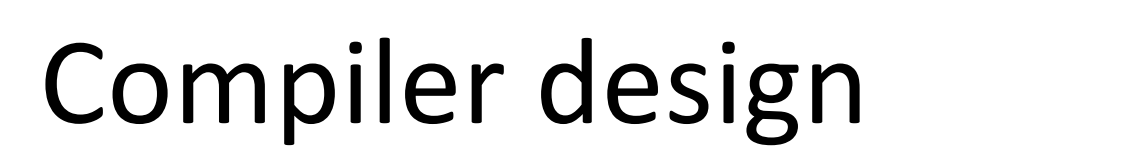

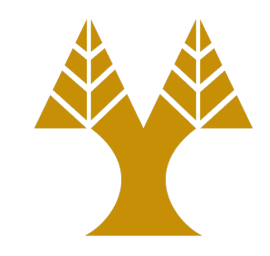

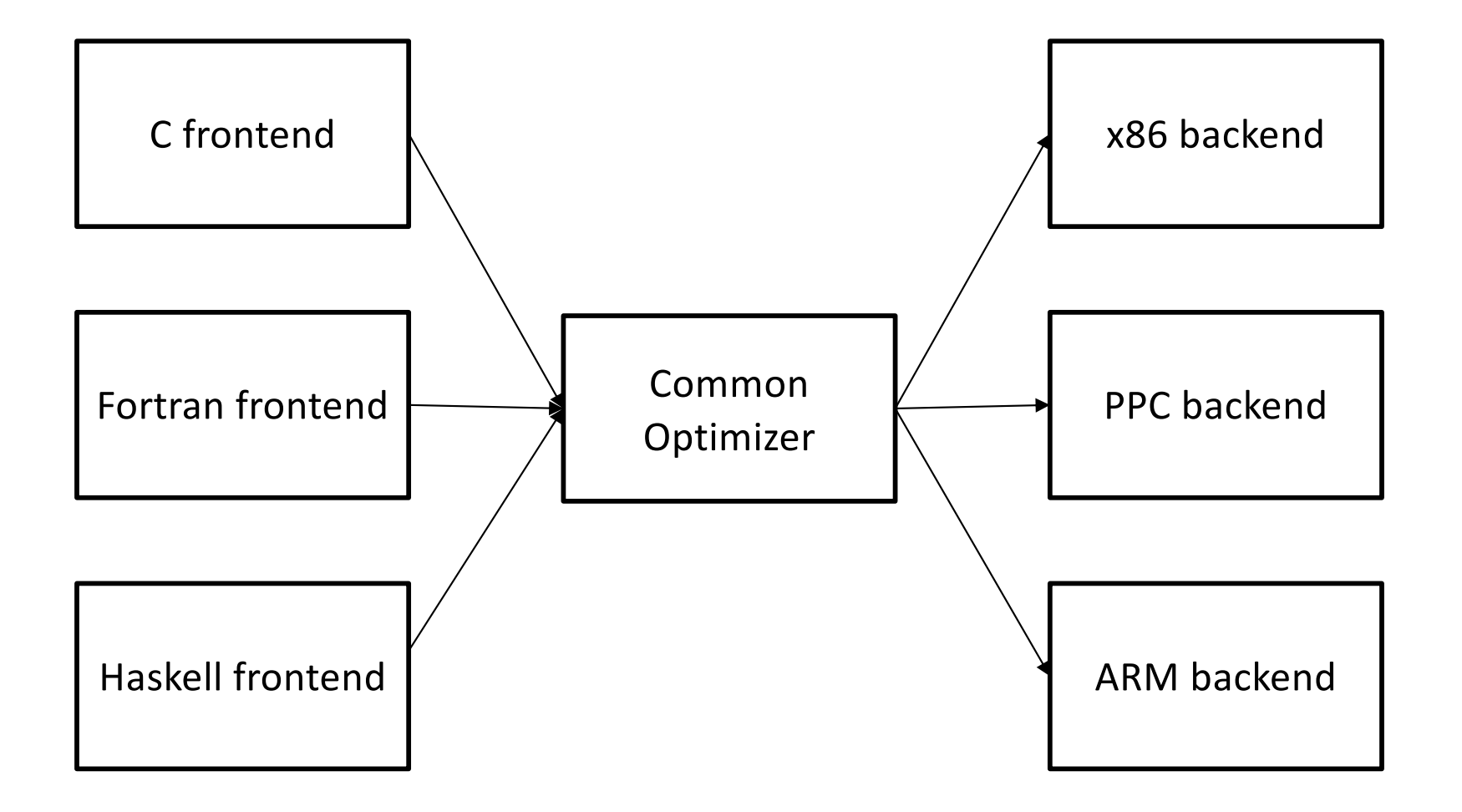

# Existing implementations

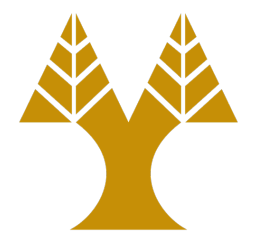

- Although the three-phase design has clear benefits, it is not actually used in practice
- Implementations of Perl, Python, Ruby and Java share no code
- Compilers, such as the Glasgow Haskell Compiler (GHC) may be retargetable to multiple different CPUs
	- However, their design is very specific to the language specification
	- Java and .NET virtual machines are exceptions
- GCC offers support the three-phase design, with several frontends/backends but the design is not clean

# How LLVM contributes?

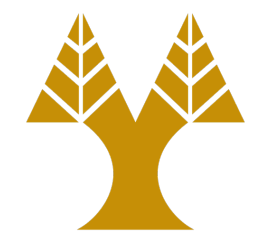

- LLVM offers a common intermediate representation format – LLVM IR
- LLVM offers several libraries and tools that can work with the LLVM IR

– Parse, analyze, extend, etc.

- By using LLVM, it is much easier to
	- Create new frontends or backends
	- Extend the compiler pipeline of an existing frontend
	- Create analysis tools that work with the LLVM IR

# Compiler design with LLVM

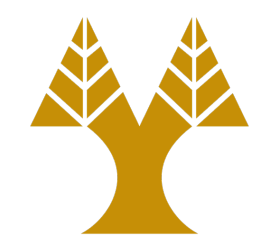

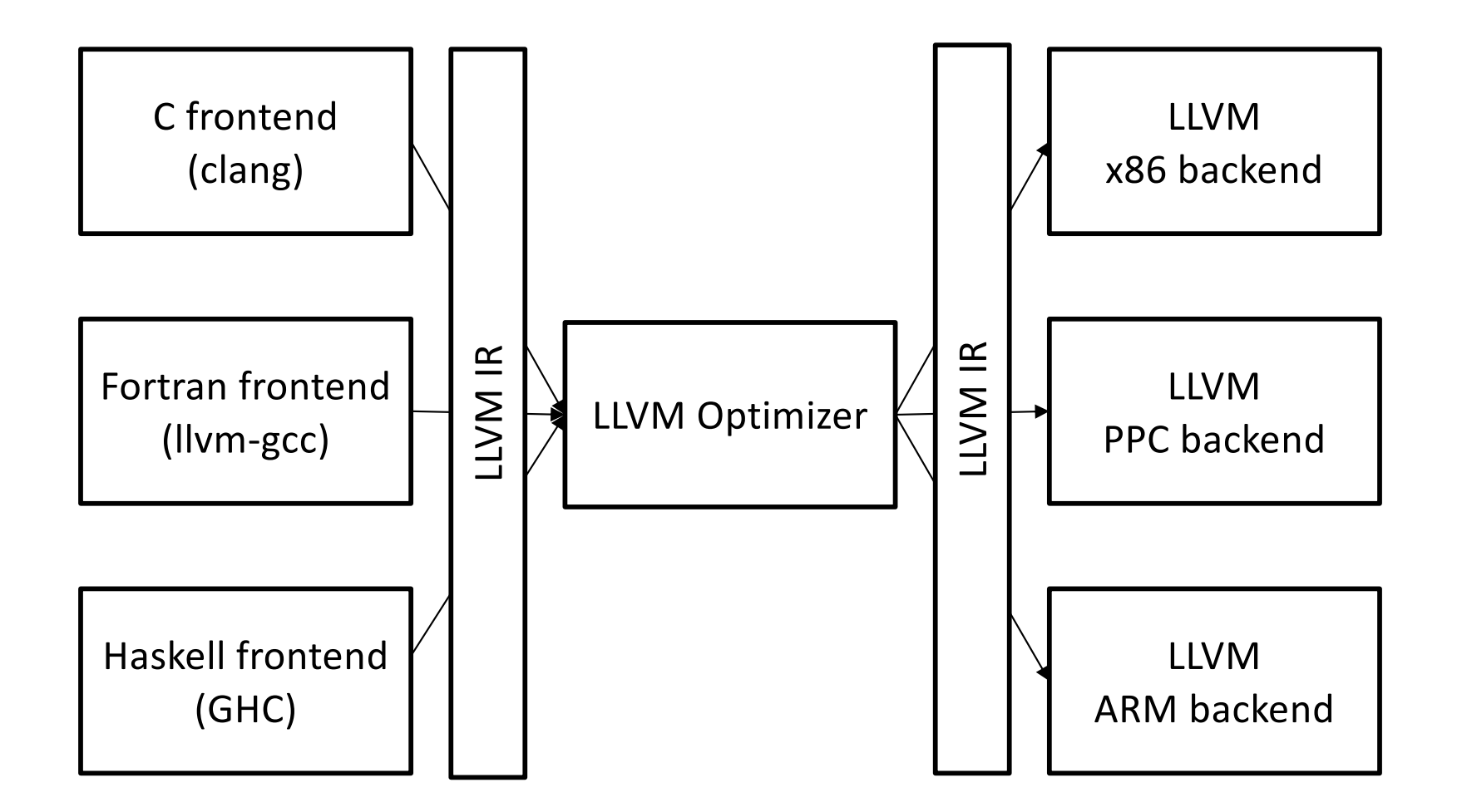

#### LLVM IR

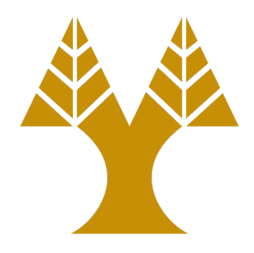

unsigned add1(unsigned a, unsigned b) { return a+b; }<br>}

~/llvm-project/llvm/build/bin/clang -S -emit-llvm example1.c *Output is on example1.ll*

```
define dso_local i32 @add1(i32 %0, i32 %1) #0 {
 %3 = alloca i32, align 4
 %4 = alloca i32, align 4
  store i32 %0, i32* %3, align 4
  store i32 %1, i32* %4, align 4
 %5 = load i32, i32* %3, align 4
 %6 = load i32, i32* %4, align 4
 %7 = add i32 %5, %6ret i32 %7
}
```
# LLBM IR properties

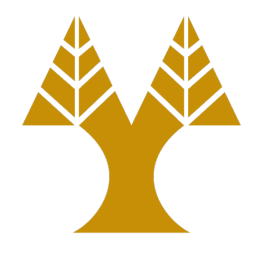

- LLVM IR is a low-level RISC-like virtual instruction set
	- Supports linear sequences of simple instructions like add, subtract, compare, and branch
	- Instructions are in three-address form
- Compared to real RISC machine, LLVM
	- Is strongly typed with a simple type system, for example i32 is a 32-bit integer and i32\*\*is a pointer to pointer to 32-bit integer
	- Supports calling convention through call/ret instructions and explicit arguments
	- Uses an infinite set of registers named with a % character
- Easy for a front end to generate
- Expressive enough to allow important optimizations to be performed for real targets

# LLVM IR representation

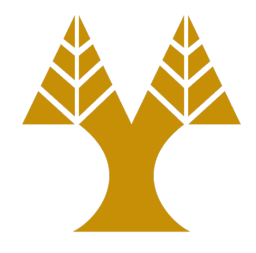

- LLVM IR is defined in three isomorphic forms
	- textual format (example in slide)
	- in-memory data structure inspected and modified by optimizations themselves
	- efficient and dense on-disk binary "bitcode" format
- LLVM provides tools to convert the on-disk format from text to binary
	- $-$  llvm-as assembles the textual. II file into a .bc file
	- llvm-dis turns a .bc file into an .ll file

### Optimizations on LLVM IR

```
# X-X%example1 = sub i32 %a, %a
# X-Q%example2 = sub i32 %b, 0
# (X*2)-X
%tmp = mul i32 %c, 2
\%example3 = sub i32 \%tmp, \%c
```

```
1/ X - 0 \rightarrow Xif (match(Op1, m_Zero())) 
  return Op0; 
1/ X - X - Dif (0p0 == 0p1)return Constant::getNullValue(Op0->getType()); 
1/7 (X*2) – X –> X
if (match(Op0, m_Mul(m_Specific(Op1), m_ConstantInt<2>()))) 
  return Op1;
```
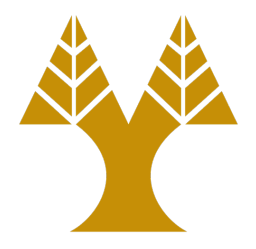

# Complete code representation

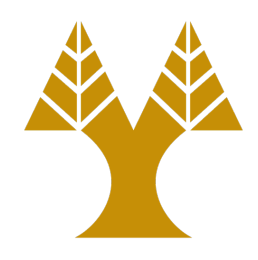

- LLVM IR is well specified and serves an interface to the optimizer
	- Writing a new front end for a new programming language is as simple as generating LLVM IR
	- The LLVM tools can then take the produced IR and compiled it to machine code for several different architectures
- Doing this with different compiler toolchains (e.g., GCC) is not straightforward

# Collection of libraries

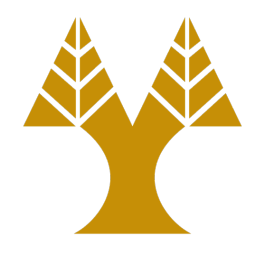

- LLVM is not another compiler or run-time, but a collection or shared libraries for processing LLVM IR
	- This makes it possible to implement new tools or extend *existing* compilers
- As an example, consider the optimization phase of clang
	- It takes LLVM IR and produces new optimized LLVM IR
	- Clang with –O0 uses no optimization passes, but with –O3 uses 67 passes (LLVM 2.8)
- Each LLVM pass is written as a C++ class the derives from the Pass class
	- New classes can be written by users

### Example of a pass

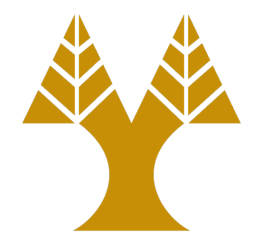

```
namespace {
  class Hello : public FunctionPass {
  public:
    // Print out the names of functions in 
    // the LLVM IR being optimized.
    virtual bool runOnFunction(Function &F) {
      cerr << "Hello: " << F.getName() << "\n";
      return false;
    }<br>}
  };
}
```
FunctionPass \*createHelloPass() { return new Hello(); }

# Available passes

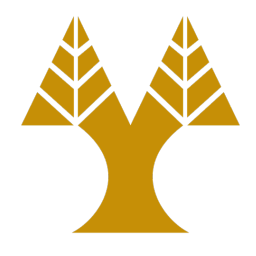

- LLVM provides dozens of passes
	- Compiled into one or more .o files and then assembled to archives (.a files on Unix systems)
	- Passes provide all sorts of analysis and transformation capabilities
	- Passes are expected to be standalone, or declare their dependencies if they depend on other passes
- The LLVM PassManager is responsible for running all passes during compilation
- Users can enable new passes and define the order – Custom compilation for different applications

# Custom compilation

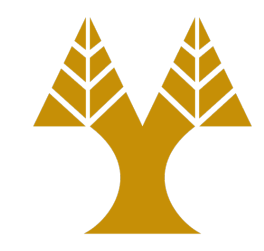

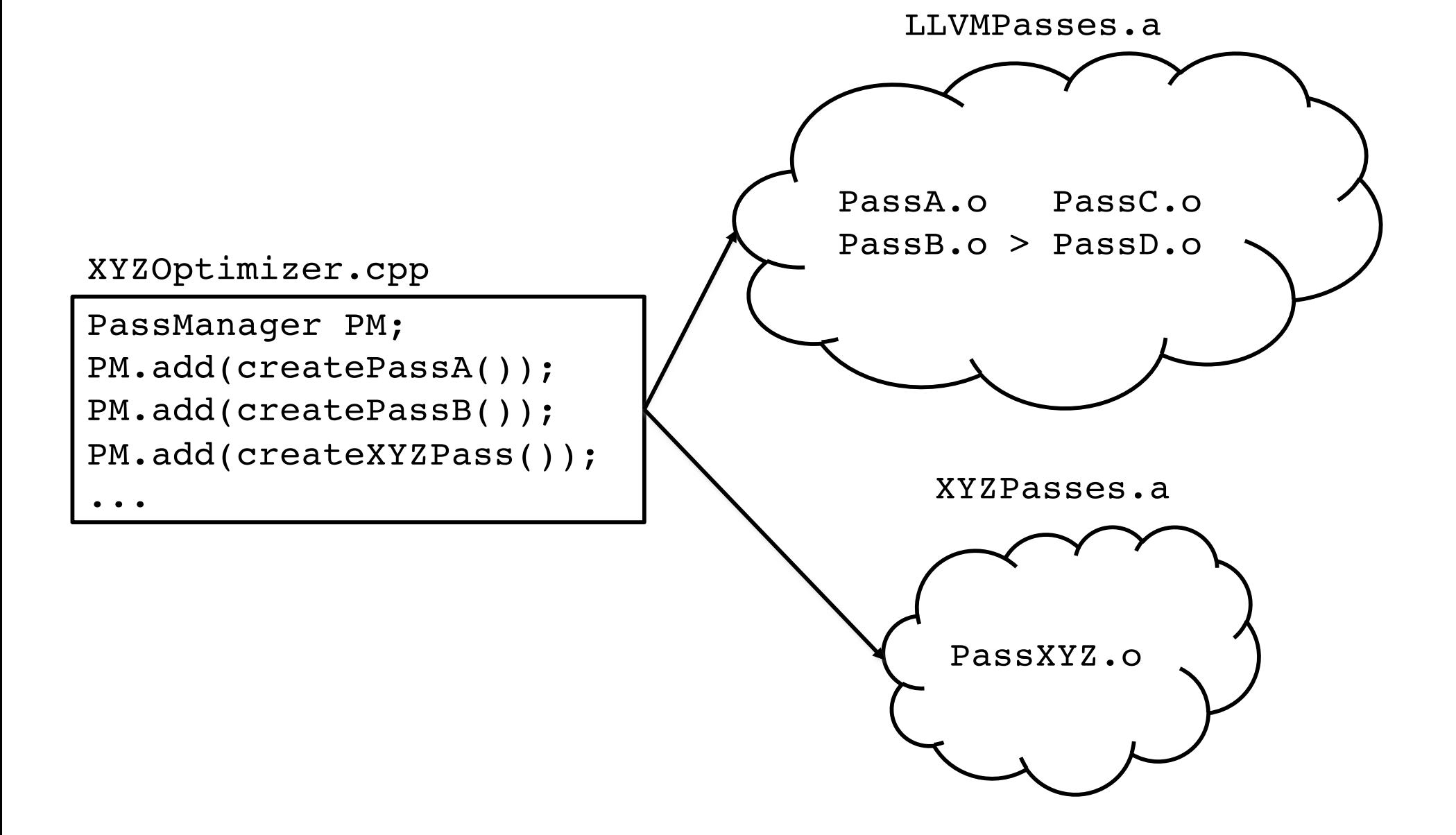

# Retargetable code generator

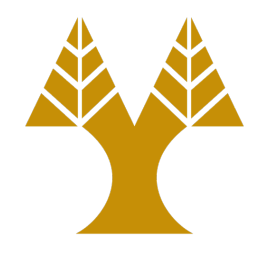

- The LLVM code generator is responsible for transforming LLVM IR into target specific machine code
- Code generators are specific for each target, but solve very similar problems
	- Assign values to registers using common algorithms
- LLVM splits the code generation problem into individual passes
	- Instruction selection, register allocation, etc.
	- Support passes in code generation
- The target author can use default passes or override the defaults and implement new ones
	- The x86 back end uses a register-pressure-reducing scheduler
	- The PPC back end uses a latency optimizing scheduler

# Target description files

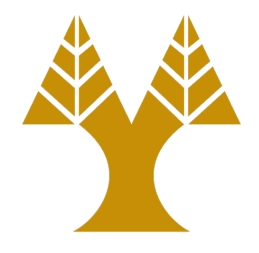

- LLVM supports a "mix and match" approach
	- A set of passes can be enabled for different architectural targets
	- Consider a pass that optimizes register usage, when each target has a different set of registers
- LLLVM provides a target description in a declarative domain-specific language (a set of .td files) processed by the tblgen tool

def GR32 : RegisterClass<[i32], 32, [EAX, ECX, EDX, ESI, EDI, EBX, EBP, ESP, R8D, R9D, R10D, R11D, R14D, R15D, R12D, R13D]> { … }

# Modular design

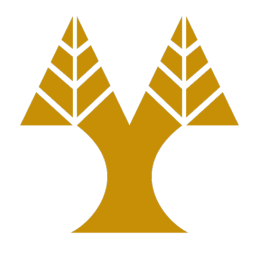

- LLVM IR can be (de)serialized to/from LLVM bitcode
- Partial compilation, save our progress to disk, then continue work at some point in the future
	- Link-time and install-time optimization, both of which delay code generation from "compile time"
- Traditional compilers process one translation unit (.c file)
	- Link-Time Optimization (LTO) perform optimizations, e.g., *inlining*, across file boundaries
- LLVM compilers like Clang support (-flto or -O4)
	- Instructs the compiler to emit LLVM bitcode to the .o file
	- Delays code generation to link time

# Link-time optimizations (LTO)

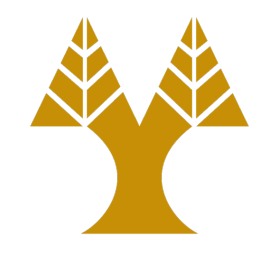

- The linker detects that it has LLVM bitcode in the .o files instead of native object files
	- Reads all the bitcode files into memory, links them together, and runs the LLVM optimizer
- The optimizer can now see across a much larger portion of the code
	- Can inline, propagate constants, do more aggressive dead code elimination, and more across file boundaries
- Many modern compilers support LTO by having an expensive and slow serialization process
	- In LLVM, LTO falls out naturally from the design of the system, and works across different source languages

# Install-time optimizations

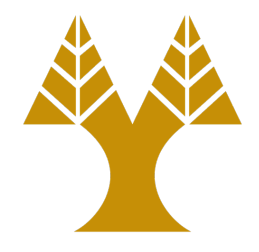

- Delay code generation even later than link time, all the way to install time
	- Install time is a when you find out the specifics of the device you're targeting
	- In the x86 family for example, there is a broad variety of chips and characteristics

### Unit testing

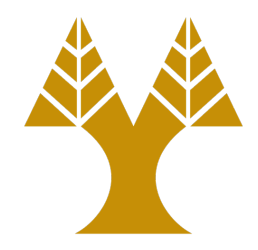

- The traditional approach to testing this is to write a .c file that is run through the compiler, and to have a test harness that verifies that the compiler doesn't crash
	- The compiler consists of many different subsystems
	- Many different passes in the optimizer cane interfere with the buggy code in question
- The LLVM test suite has highly focused regression tests that can load LLVM IR from disk, run it through exactly one optimization pass, and verify the expected behavior

#### Unit test example

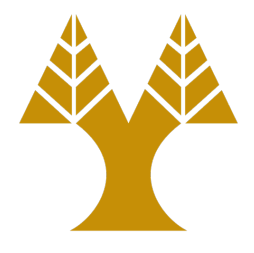

- The RUN line specifies the command to execute
- The opt program is a simple wrapper around the LLVM pass manager
- The FileCheck tool verifies that its standard input matches a series of CHECK directives

```
; RUN: opt < %s -constprop -S | FileCheck %s 
define i32 @test() { 
   8A = add i32 4, 5ret i32 %A ; 
   CHECK: @test() ; 
   CHECK: ret i32 9 
}
```
# Reproducing the bug

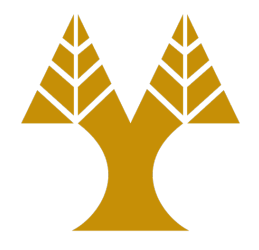

- BugPoint uses the IR serialization for bug reproduction
	- Takes as input a file .ll/.bc and the optimization passes that causes an optimizer crash
	- It then outputs a reduced test case and the opt command used to reproduce the failure
	- It finds this by using "delta debugging"
	- BugPoint knows the structure of LLVM IR and can send valid IR inputs to the optimizer

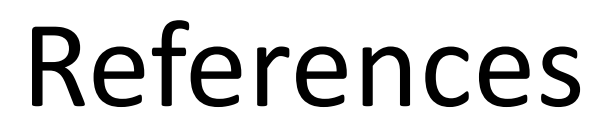

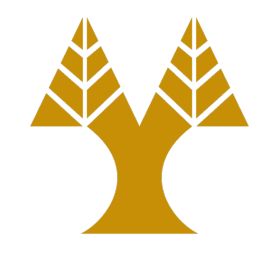

• The Architecture of Open Source Applications – http://www.aosabook.org/en/llvm.html